# Package 'CAvariants'

April 1, 2020

Type Package Title Correspondence Analysis Variants Version 5.5 Date 2020-04-01 Author Rosaria Lombardo and Eric J Beh Maintainer Rosaria Lombardo <rosaria.lombardo@unicampania.it> Description Provides six variants of two-way correspondence analysis (ca): simple ca, singly ordered ca, doubly ordered ca, non symmetrical ca, singly ordered non symmetrical ca, and doubly ordered non symmetrical ca. Depends R (> 3.0.1), methods, tools, ggforce, ggrepel, gridExtra Imports ggplot2, plotly LazyData true License  $GPL (> 2)$ URL <https://www.R-project.org> NeedsCompilation no Repository CRAN

# R topics documented:

Date/Publication 2020-04-01 16:50:05 UTC

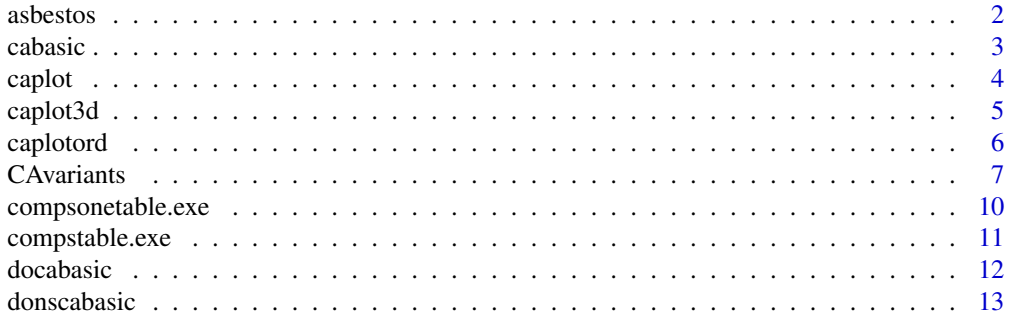

#### <span id="page-1-0"></span>2 asbestos as a specific extensive proposal as a specific extensive proposal as best of the set of the set of the set of the set of the set of the set of the set of the set of the set of the set of the set of the set of th

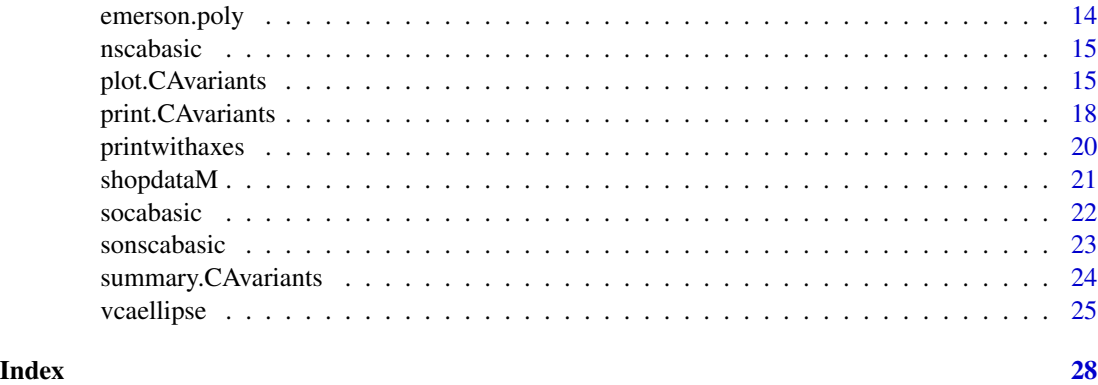

asbestos *Selikoff 's data, a two-way contingency table.*

# Description

The data set consists of 4 rows and 5 columns. The rows represent the degree of severity of asbestosis and the columns are concerned with the time of exposure to asbestos in years of the workers

#### Usage

data(asbestos)

# Format

The format is: row names [1:4] "None" "grade1" "grade2" "grade3" col names [1:5] "0-9" "10-19" "20-29" "30-39" "40+"

#### References

Beh EJ and Lombardo R 2014 Correspondence Analysis: Theory, Practice and New Strategies. Wiley.

Selikoff IJ 1981 Household risks with inorganic fibers. Bulletin of the New York Academy of Medicine, 57, 947 – 961.

```
asbestos <-structure(c(310, 36, 0, 0, 212, 158, 9, 0, 21, 35, 17, 4, 25,
102, 49, 18, 7, 35, 51, 28), .Dim = 4:5, .Dimnames = list(c("none",
"grade1", "grade2", "grade3"), c("0-9", "10-19", "20-29", "30-39",
"40+")))
dim(asbestos)
dimnames(asbestos)
```
<span id="page-2-0"></span>

This function is used in the main function CAvariants when the input parameter is catype = "CA". It performs the singular value decomposition of Pearson's ratio and computes principal axes, coordinates, the weights of rows and columns, the total inertia (equal to Pearson's index) and the rank of the matrix.

#### Usage

cabasic(Xtable)

#### Arguments

Xtable The two-way contingency table.

#### Note

This function belongs to the R object class called cabasicresults.

#### Author(s)

Rosaria Lombardo and Eric J. Beh

#### References

Beh EJ and Lombardo R 2014 Correspondence Analysis: Theory, Practice and New Strategies. Wiley.

Lombardo R Beh EJ 2016 Variants of Simple Correspondence Analysis. The R Journal, 8 (2), 167– 184.

Lombardo R Beh EJ and Kroonenberg PM 2016 Modelling Trends in Ordered Correspondence Analysis Using Orthogonal Polynomials. Psychometrika, 81(2), 325–349.

```
data(asbestos)
cabasic(asbestos)
```
<span id="page-3-0"></span>

This function is used in the main plot function when the plot type parameter is plottype = "biplot". It can produce a row or a column biplot.

#### Usage

caplot(frows, gcols, firstaxis, lastaxis, nseg, inertiapc, thingseg, col1, col2, col3, size1, size2)

# Arguments

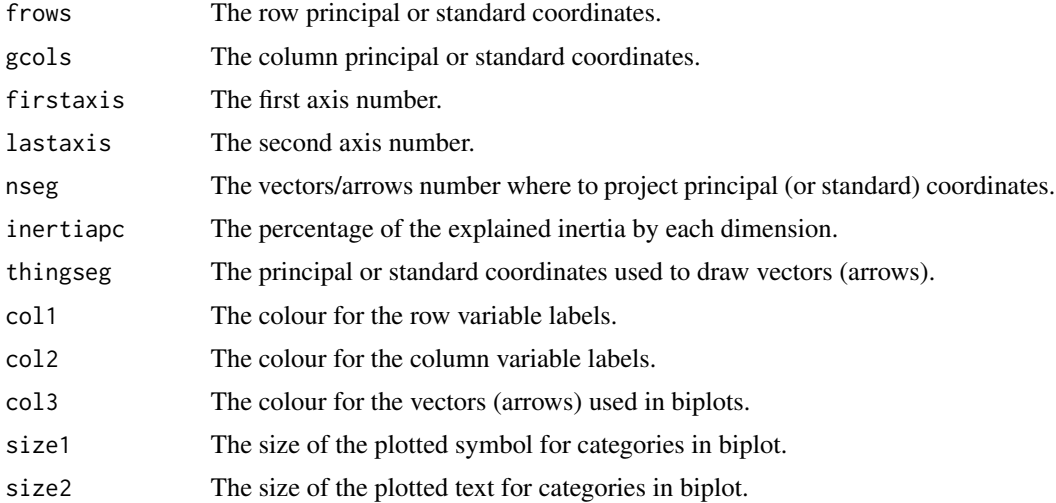

# Note

This function depends on the R library plotly.

# Author(s)

Rosaria Lombardo and Eric J. Beh

# References

Beh EJ and Lombardo R 2014 Correspondence Analysis: Theory, Practice and New Strategies. Wiley.

<span id="page-4-0"></span>

This function is used in the plot function plot.CAvariants when the logical parameter is plot3d = TRUE. It produces a 3-dimensional visualization of the association.

# Usage

```
caplot3d(coordR, coordC, inertiaper, firstaxis = 1, lastaxis = 2, thirdaxis = 3)
```
# Arguments

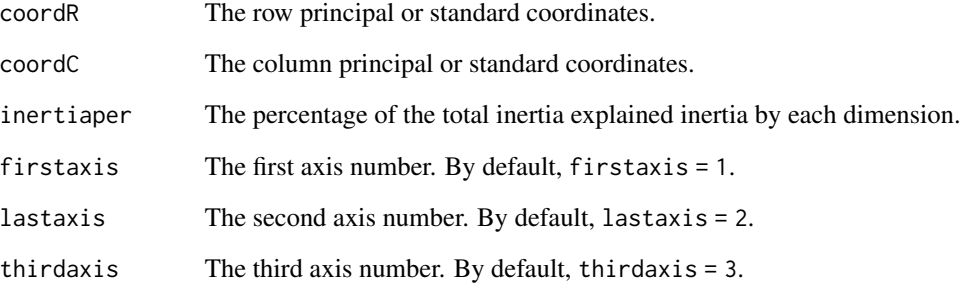

#### Note

This function depends on the R library plotly.

# Author(s)

Rosaria Lombardo and Eric J. Beh

# References

Beh EJ and Lombardo R 2014 Correspondence Analysis: Theory, Practice and New Strategies. Wiley.

<span id="page-5-0"></span>caplotord *Row isometric or column isometric biplot for ordered variants of correspondence analysis*

# Description

This function is used in the main plot function when the plot type parameter is plottype = "biplot". It can produce a row polynomial biplot or a column polynomial biplot.

#### Usage

```
caplotord(frows, gcols, firstaxis, lastaxis, nseg, inertiapc, thingseg, col1,
col2, col3, size1, size2)
```
# Arguments

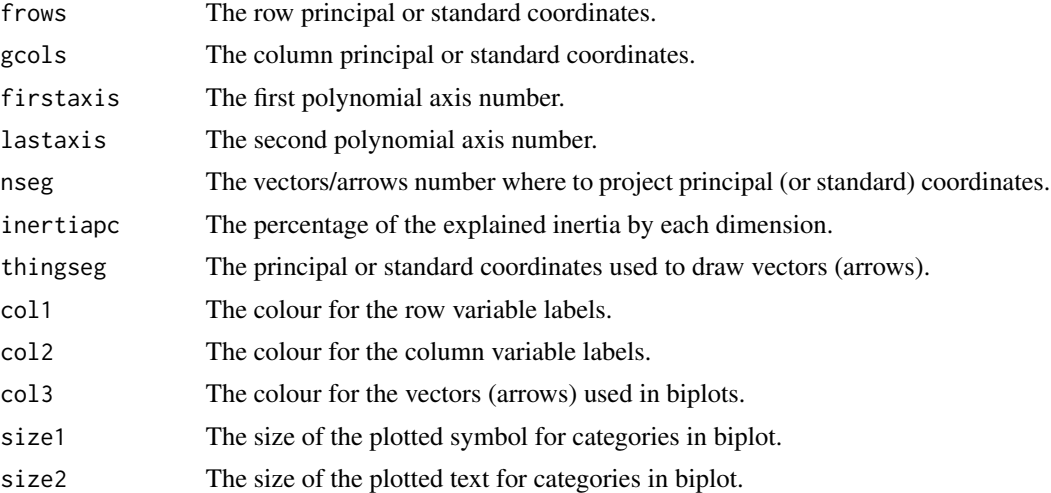

# Note

This function depends on the R library plotly.

#### Author(s)

Rosaria Lombardo and Eric J. Beh

# References

Beh EJ and Lombardo R 2014 Correspondence Analysis: Theory, Practice and New Strategies. Wiley.

<span id="page-6-0"></span>

It performs

1) simple correspondence analysis

2) doubly ordered correspondence analysis

3) singly ordered correspondence analysis

4) non symmetrical correspondence analysis

5) doubly ordered non symmetrical correspondence analysis

6) singly ordered non symmetrical correspondence analysis

#### Usage

CAvariants(Xtable, mj = NULL, mi = NULL, firstaxis = 1, lastaxis = 2, catype = "CA",  $M = min(nrow(Xtable), ncol(Xtable)) - 1, alpha = 0.05)$ 

# Arguments

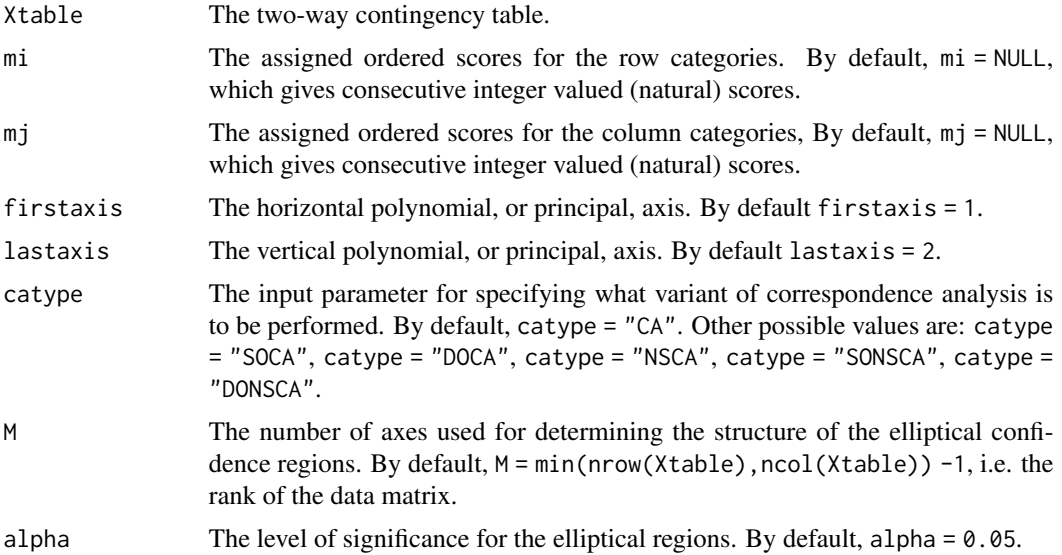

# Value

Description of the output returned

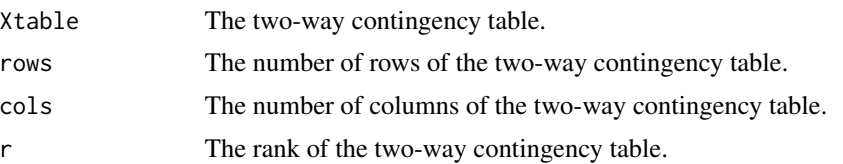

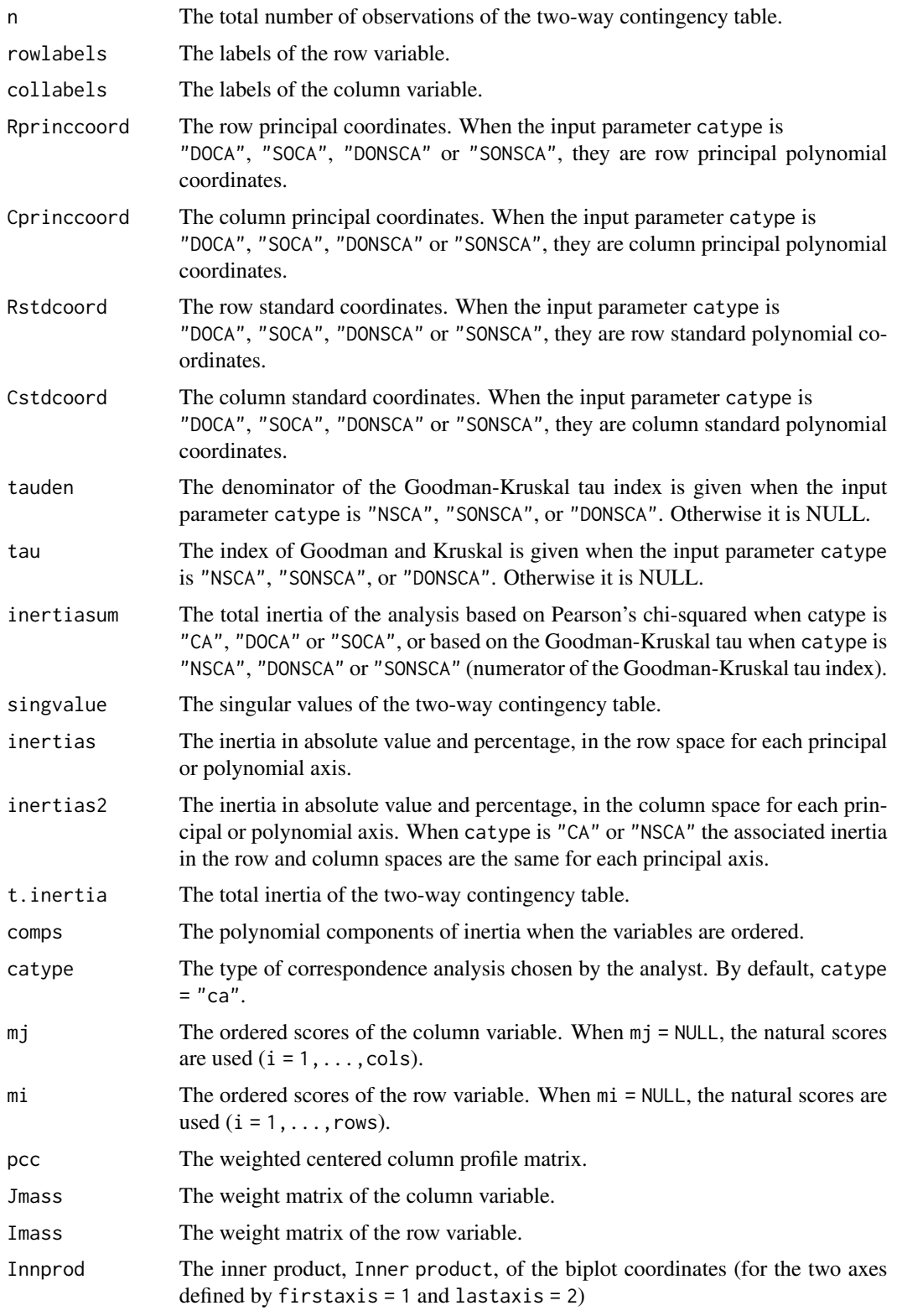

#### CAvariants 9

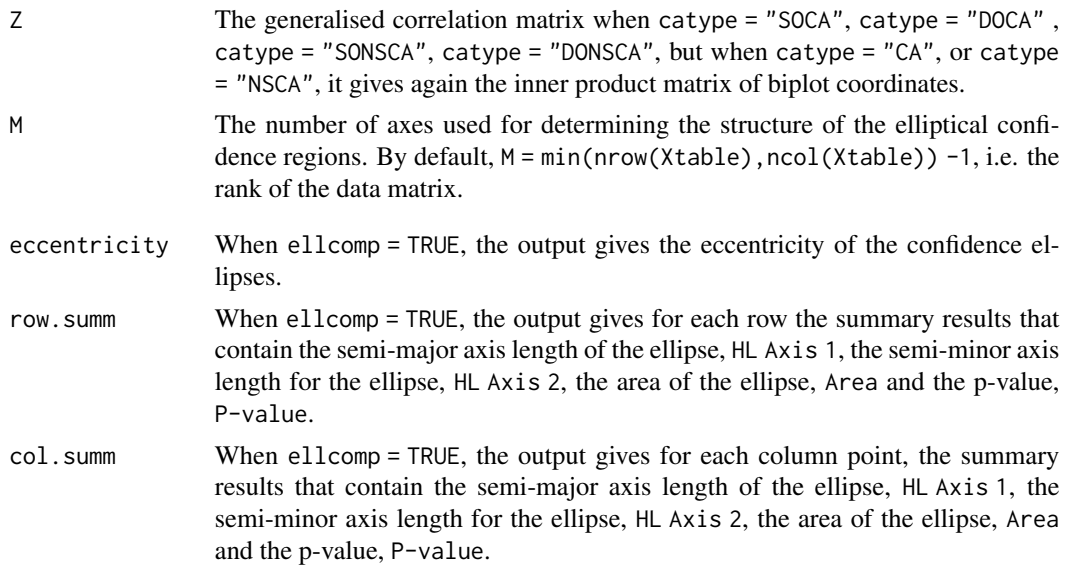

# Note

This function recalls internally many other functions, depending on the setting of the input parameter catype, it recalls one of the six functions which does a variant of correspondence analysis. After performing a variant of correspondence analysis, it gives the output object necessary for printing and plotting the results. These two important functions are print.CAvariants and plot.CAvariants.

# Author(s)

Rosaria Lombardo and Eric J Beh

#### References

Beh EJ and Lombardo R 2014 Correspondence Analysis: Theory, Practice and New Strategies. Wiley.

Lombardo R Beh EJ 2016 Variants of Simple Correspondence Analysis. The R Journal, 8 (2), 167– 184.

Lombardo R Beh EJ and Kroonenberg PM 2016 Modelling Trends in Ordered Correspondence Analysis Using Orthogonal Polynomials. Psychometrika, 81(2), 325–349.

```
data(asbestos)
CAvariants(asbestos, catype = "CA", firstaxis = 1, lastaxis = 2)
CAvariants(asbestos, catype = "DOCA", m = c(1:nrow(asbestos)), mj = c(4.5, 14.5, 24.5, 34.5, 44.5),
firstaxis = 1, lastaxis = 2, M = min(nrow(absbestos), ncol(absbestos)) - 1)CAvariants(asbestos, catype = "DONSCA", firstaxis = 1, lastaxis = 2)
data(shopdataM)
CAvariants(shopdataM, catype = "NSCA", firstaxis = 1, lastaxis = 3)
CAvariants(shopdataM, catype = "SONSCA", firstaxis = 1, lastaxis = 2)
CAvariants(shopdataM, catype = "SOCA", firstaxis = 1, lastaxis = 2)
```
<span id="page-9-0"></span>

This function allows the analyst to compute the contribution that the polynomial components make to the inertia (Pearson's chi-squared statistic or the Goodman-Kruskal tau index). The ordered variable should be the column variable that is transformed by polynomials. The polynomial components are the column polynomial components. The given input matrix is the Z matrix of generalised correlations from the hybrid decomposition. It is called by CAvariants when catype = "SOCA" or catype = "SONSCA".

#### Usage

```
compsonetable.exe(Z)
```
### Arguments

Z The matrix of generalised correlations between the polynomial and principal axes.

#### Value

The value returned is the matrix

comps The matrix of the column polynomial component of inertia.

# Note

This function belongs to the class called cacorporateplus.

#### Author(s)

Rosaria Lombardo and Eric J. Beh

#### References

Beh EJ and Lombardo R 2014 Correspondence Analysis: Theory, Practice and New Strategies. Wiley.

Lombardo R Beh EJ 2016 Variants of Simple Correspondence Analysis. The R Journal, 8 (2), 167– 184.

Lombardo R Beh EJ and Kroonenberg PM 2016 Modelling Trends in Ordered Correspondence Analysis Using Orthogonal Polynomials. Psychometrika, 81(2), 325–349.

This function allows the analyst to compute the contribution of the polynomial components to the inertia (Pearson's chi-squared statistic or the Goodman-Kruskal tau index). The ordered variable should be both the row and column variables that are transformed by the polynomials. The polynomial components are the row and column polynomial components. The given input matrix is the Z matrix of generalised correlations from the bivariate moment decomposition. It is called by CAvariants when catype = "DOCA" or catype = "DONSCA".

#### Usage

```
compstable.exe(Z)
```
# Arguments

Z The matrix of generalised correlations between the polynomial axes.

#### Value

The value returned is the matrix

comps The matrix of the polynomial components of the inertia.

# Author(s)

Rosaria Lombardo and Eric J. Beh

# References

Beh EJ and Lombardo R 2014 Correspondence Analysis: Theory, Practice and New Strategies. Wiley.

Lombardo R Beh EJ 2016 Variants of Simple Correspondence Analysis. The R Journal, 8 (2), 167– 184.

Lombardo R Beh EJ and Kroonenberg PM 2016 Modelling Trends in Ordered Correspondence Analysis Using Orthogonal Polynomials. Psychometrika, 81(2), 325–349.

<span id="page-11-0"></span>docabasic *Doubly, or two-way, ordered correspondence analysis: for two ordered variables*

# Description

This function is used by the main function CAvariants when the input parameter is catype = "DOCA". It performs the bivariate moment decomposition of the Pearson ratio, computes polynomial axes, coordinates, weights of rows and columns, total inertia (based on Pearson's chi-squared statistic), the rank of the matrix. It also decomposes the inertia into row and column polynomial components.

# Usage

```
docabasic(Xtable, mi, mj)
```
# Arguments

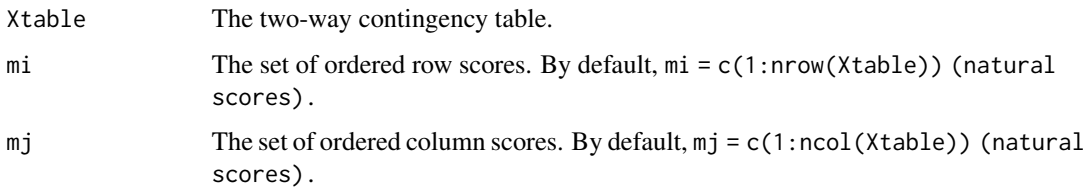

#### Author(s)

Rosaria Lombardo and Eric J. Beh

# References

Beh EJ and Lombardo R 2014 Correspondence Analysis: Theory, Practice and New Strategies. Wiley.

Lombardo R Beh EJ 2016 Variants of Simple Correspondence Analysis. The R Journal, 8 (2), 167– 184.

Lombardo R Beh EJ and Kroonenberg PM 2016 Modelling Trends in Ordered Correspondence Analysis Using Orthogonal Polynomials. Psychometrika, 81(2), 325–349.

```
data(asbestos)
mi \leftarrow c(1,2,3,4) #natural scores for rows
mj <- c(4.5,14.5,24.5,34.5,44.5) #midpoints for columns
docabasic(asbestos, mi, mj)
```
<span id="page-12-0"></span>donscabasic *Doubly, or two-way ordered, non symmetrical correspondence analysis: for two ordered variables*

# **Description**

This function is used in the main function CAvariants when the input parameter is catype = "DONSCA". It performs the bivariate moment decomposition of the numerator of the Goodman-Kruskal tau index for a contingency table consisting of two ordered variables. It computes the polynomial axes, coordinates, weights of the rows and columns, total inertia (equal to the numerator of the tau index) and the rank of the matrix. It also decomposes the inertia into row and column polynomial components.

# Usage

donscabasic(Xtable, mi, mj)

# Arguments

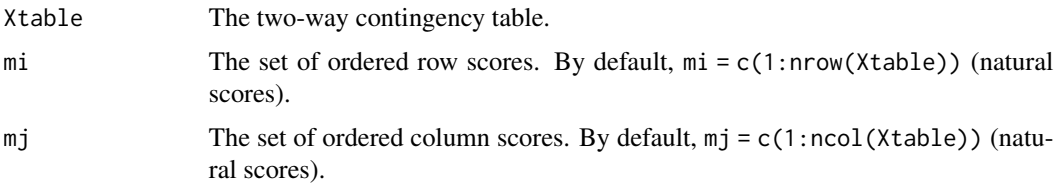

#### Author(s)

Rosaria Lombardo and Eric J. Beh

#### References

Beh EJ and Lombardo R 2014 Correspondence Analysis: Theory, Practice and New Strategies. Wiley.

Lombardo R Beh EJ 2016 Variants of Simple Correspondence Analysis. The R Journal, 8 (2), 167– 184.

Lombardo R Beh EJ and Kroonenberg PM 2016 Modelling Trends in Ordered Correspondence Analysis Using Orthogonal Polynomials. Psychometrika, 81(2), 325–349.

```
data(asbestos)
mi \leq c(1, 2, 3, 4) # natural scores for the rows
mj <- c(4.5, 14.5, 24.5, 34.5, 44.5) #midpoints for the columns
donscabasic(asbestos, mi, mj)
```
<span id="page-13-0"></span>

This function is called from the functions docabasic, socabasic, sonscabasic and donscabasic. It computes the orthogonal polynomials for the ordered categorical variables. The number of the polynomials is equal to the number of categories for that variable less one. The function computes the polynomial transformation of the ordered categorical variable.

#### Usage

emerson.poly(mj, pj)

#### Arguments

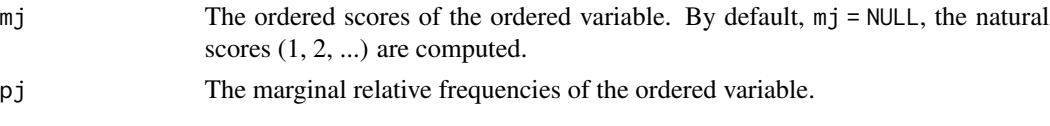

#### Value

Describe the value returned

B the matrix of the orthogonal polynomials with the trivial polynomial removed.

#### Note

Note that the sum of the marginal relative frequencies of the ordered variables must be one.

#### Author(s)

Rosaria Lombardo and Eric J Beh

#### References

Beh EJ and Lombardo R 2014 Correspondence Analysis: Theory, Practice and New Strategies. Wiley.

Emerson PL 1968 Numerical construction of orthogonal polynomials from a general recurrence formula. Biometrics, 24 (3), 695-701.

Lombardo R Beh EJ 2016 Variants of Simple Correspondence Analysis. The R Journal, 8 (2), 167– 184.

Lombardo R Beh EJ and Kroonenberg PM 2016 Modelling Trends in Ordered Correspondence Analysis Using Orthogonal Polynomials. Psychometrika, 81(2), 325-349.

#### Examples

emerson.poly(c(1,2,3,4,5), as.vector(c(.1,.2,.3,.2,.2)))

<span id="page-14-0"></span>

This function is used in the main function CAvariants when the input parameter is catype = "NSCA". It calculates the singular value decomposition of the numerator of the Goodman-Kruskal tau index (index of predictability), computes principal axes, coordinates, weights of the rows and columns, total inertia (numerator of the tau index) and the rank of the matrix.

#### Usage

nscabasic(Xtable)

#### Arguments

Xtable The two-way contingency table.

#### Author(s)

Rosaria Lombardo and Eric J. Beh

# References

Beh EJ and Lombardo R 2014 Correspondence Analysis: Theory, Practice and New Strategies. Wiley.

Lombardo R Beh EJ 2016 Variants of Simple Correspondence Analysis. The R Journal, 8 (2), 167– 184.

Lombardo R Beh EJ and Kroonenberg PM 2016 Modelling Trends in Ordered Correspondence Analysis Using Orthogonal Polynomials. Psychometrika, 81(2), 325–349.

#### Examples

```
data(asbestos)
nscabasic(asbestos)
```
plot.CAvariants *Main plot function*

This function produces the graphical display for the selected variant of correspondence analysis. When catype = "CA" catype = "NSCA" and plottype = "classic", the function produces a plot of the principal coordinates for the row and column categories.

When plottype = "biplot", it produces a biplot graphical display, or a polynomial biplot in case of ordered variables. For an ordered analysis only the polynomial biplots are constructed. In particular, for the singly ordered variants only the row isometric polynomial biplot is appropriate. When the parameter catype defines an ordered variant of CA, the input parameter plottype should be equal to plottype = "biplot". If biptype = "row", it will produce a row isometric polynomial biplot.

#### Usage

```
## S3 method for class 'CAvariants'
plot(x, firstaxis = 1, lastaxis = 2, thirdaxis = 3, cex = 0.8,cex.lab = 0.8, plottype = "biplot", biptype = "row",
scaleplot = 1, posleg = "topleft", pos = 2, ell = FALSE,
alpha = 0.05, plot3d = FALSE, size1 = 1.5, size2 = 3, invproj = TRUE,...)
```
# **Arguments**

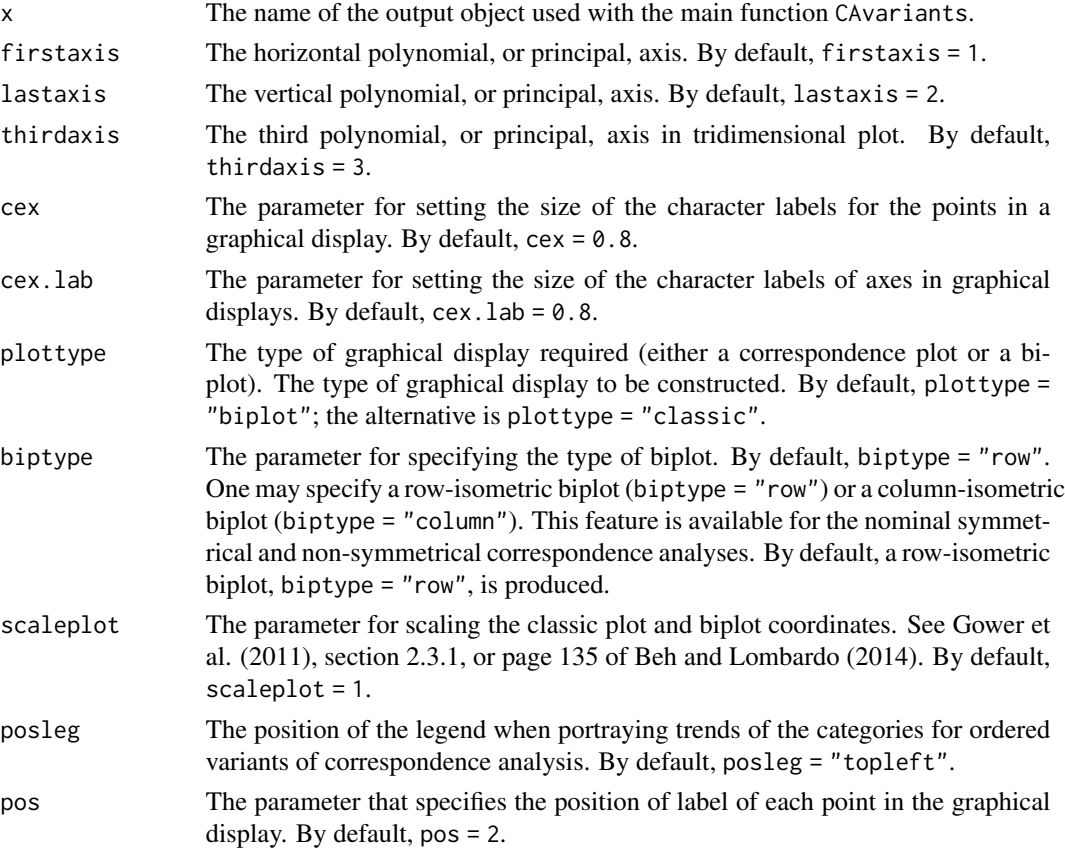

# plot. CAvariants 17

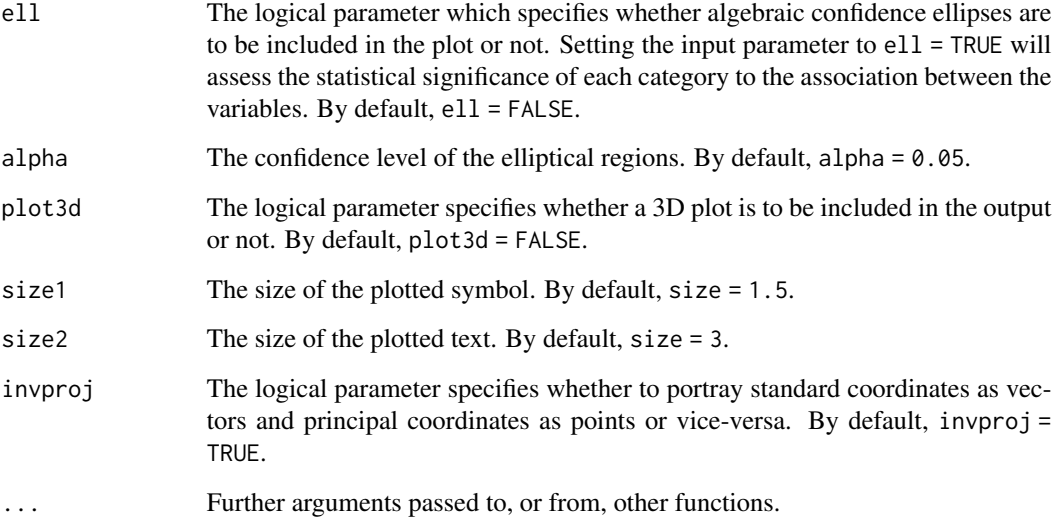

#### Details

It produces either a classical or biplot graphical display. Further, when catype = "DOCA", catype = "SOCA", catype = "DONSCA" or catype = "SONSCA", the trends of the row and column variables (after the reconstruction of column profiles by the polynomials) is portrayed.

For classical biplot displays, it superimposes the algebraic confidence ellipses. It uses the secondary plot function caellipse (or nscaellipse) for the symmetrical (or non symmetrical) CA variants.

#### Note

For the classical plots, row and column principal coordinates are plotted. For biplots, one set of coordinates is the standard coordinates and the other is the principal coordinates. When an ordered variant of correspondence analysis is performed, the biplot is constructed where one set of coordinates consists of the standard polynomial coordinates and the other one is the principal polynomial coordinates.

# Author(s)

Rosaria Lombardo and Eric J Beh

# References

Beh EJ and Lombardo R 2014 Correspondence Analysis: Theory, Practice and New Strategies. Wiley.

Gower J, Lubbe S, and le Roux, N 2011 Understanding Biplots. Wiley.

Lombardo R Beh EJ 2016 Variants of Simple Correspondence Analysis. The R Journal, 8 (2), 167– 184.

Lombardo R Beh EJ and Kroonenberg PM 2016 Modelling Trends in Ordered Correspondence Analysis Using Orthogonal Polynomials. Psychometrika, 81(2), 325–349.

# Examples

```
data(asbestos)
resasbestosCA<-CAvariants(asbestos, catype = "CA", M=2)
plot(resasbestosCA, plottype = "classic", plot3d = TRUE)
plot(resasbestosCA, plottype = "classic", ell = TRUE)
plot(resasbestosCA, plottype = "biplot", biptype = "column", scaleplot=1.5, invproj=FALSE)
resasbestosDOCA<-CAvariants(asbestos, catype = "DOCA")
plot(resasbestosDOCA, plottype = "biplot", biptype = "column")
resasbestosNSCA<-CAvariants(asbestos, catype = "NSCA")
plot(resasbestosNSCA, plottype = "biplot", biptype = "column", plot3d = TRUE)
```
print.CAvariants *Main printing function for numerical summaries*

#### Description

This function prints the numerical output for any of the six variants of correspondence analysis called by catype.

The input parameter is the name of the output of the main function CAvariants.

# Usage

```
## S3 method for class 'CAvariants'
print(x, printdims = 2, ellcomp = TRUE, digits = 3,...)
```
#### Arguments

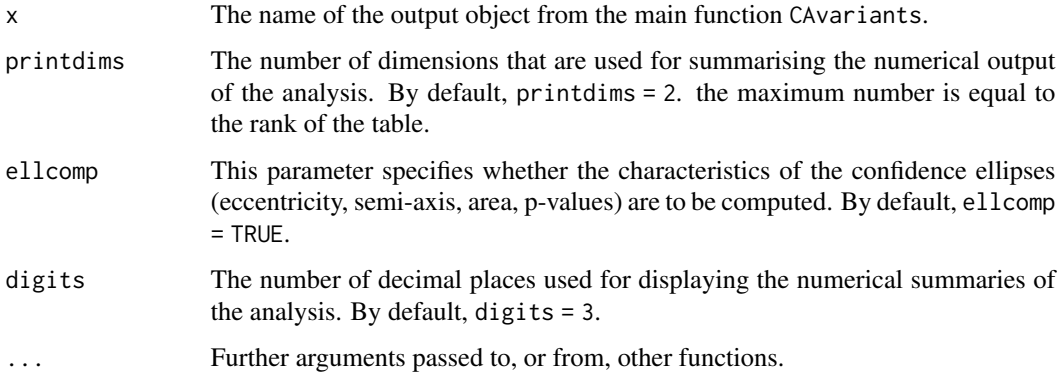

# Details

This function uses another function (called printwithaxes) for specifying the number of columns of a matrix to print.

<span id="page-17-0"></span>

# Value

The output returned depends on the type of correspondence analysis that is performed

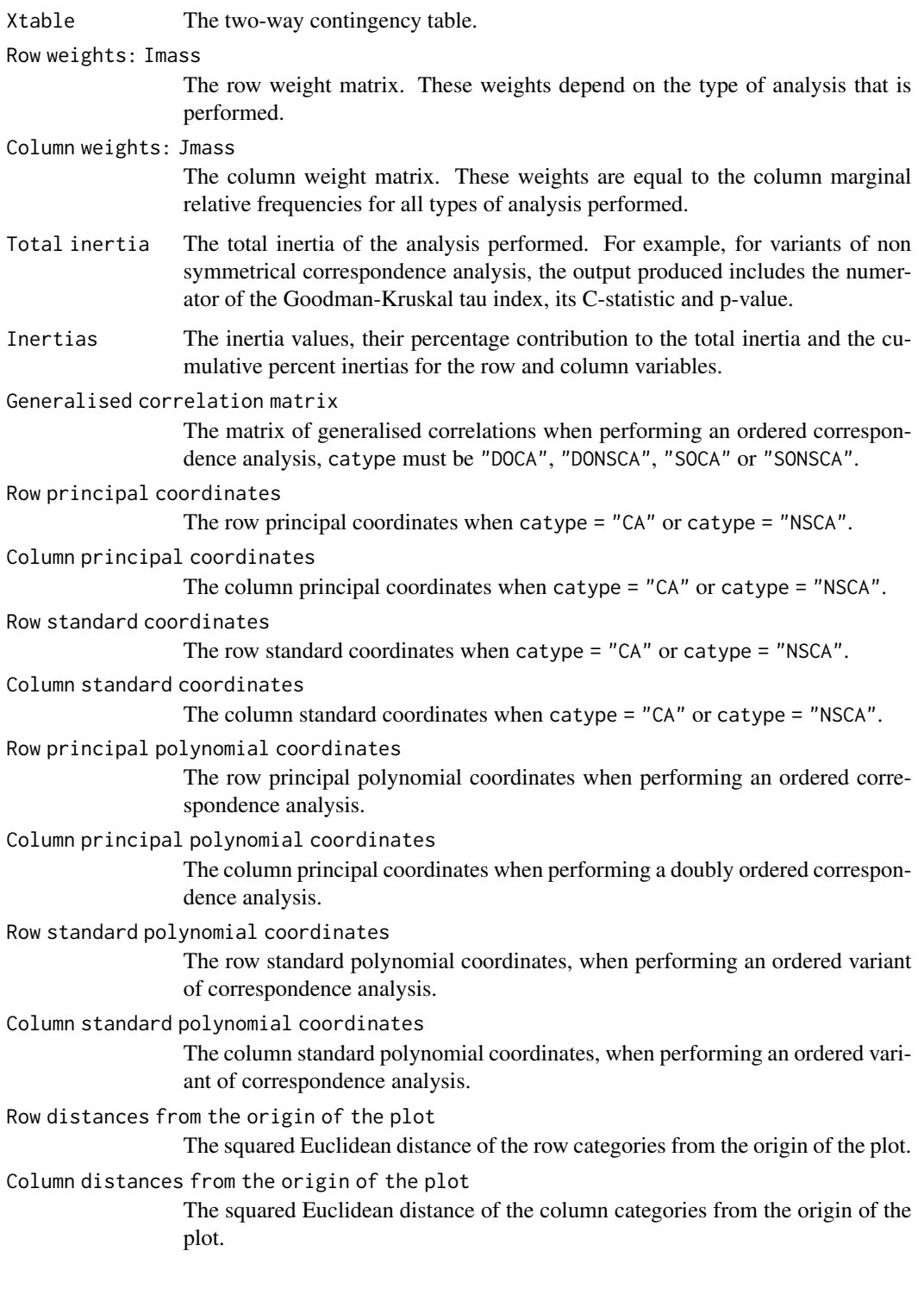

#### <span id="page-19-0"></span>Polynomial components

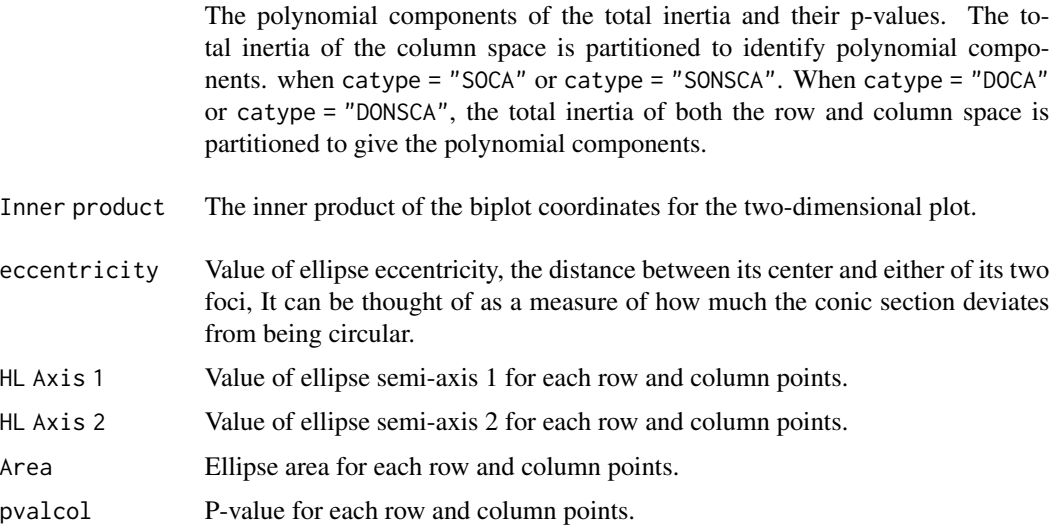

# Author(s)

Rosaria Lombardo and Eric J. Beh

#### References

Beh EJ and Lombardo R 2014 Correspondence Analysis: Theory, Practice and New Strategies. Wiley.

Lombardo R Beh EJ 2016 Variants of Simple Correspondence Analysis. The R Journal, 8 (2), 167–184.

# Examples

```
data(asbestos)
resasbestos <- CAvariants(asbestos, catype = "DOCA", firstaxis = 1, lastaxis = 2)
print(resasbestos)
```
printwithaxes *Secondary printing function*

# Description

The function is called from the main print function print.CAvariants. It adds the names to objects.

#### Usage

```
printwithaxes(x, thenames,digits=3)
```
# <span id="page-20-0"></span>shopdataM 21

#### Arguments

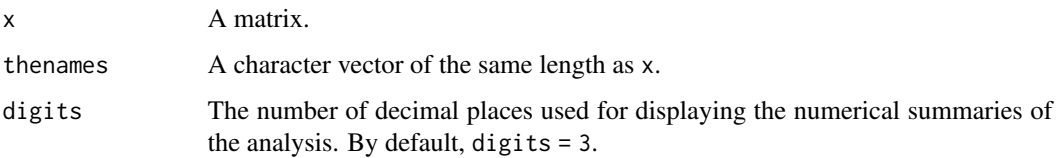

#### Author(s)

Rosaria Lombardo and Eric J. Beh

#### References

Beh EJ and Lombardo R 2014 Correspondence Analysis: Theory, Practice and New Strategies. Wiley.

Lombardo R Beh EJ 2016 Variants of Simple Correspondence Analysis. The R Journal, 8 (2), 167–184.

shopdataM *Two-way contingency table of Dutch shoplifting (1977-1978)*

# Description

This two-way contingency table summarises, in part, the results of a survey of the Dutch Central Bureau of Statistics (Isra\'els, 1987). The table considers a sample of 20819 men who were suspected of shoplifting in stores of the Netherlands between 1977 and 1978.

#### Usage

data(shopdataM)

#### Format

The format is: row names [1:13] "clothing" "accessories" "tobacco" "stationary" ... col names [1:9] "M12<" "M13" "M16" "M19" ...

# References

Beh EJ and Lombardo R 2014 Correspondence Analysis: Theory, Practice and New Strategies. Wiley.

Isra\'els A 1987 Eigenvalue Techniques for Qualitative Data. DSWO Press, Leiden. Lombardo R Beh EJ 2016 Variants of Simple Correspondence Analysis. The R Journal, 8 (2), 167–184.

#### <span id="page-21-0"></span>Examples

```
shopdataM <- structure(c(81, 66, 150, 667, 67, 24, 47, 430, 743, 132, 32,
197, 209, 138, 204, 340, 1409, 259, 272, 117, 637, 684, 408,
57, 547, 550, 304, 193, 229, 527, 258, 368, 98, 246, 116, 298,
61, 402, 454, 384, 149, 151, 84, 146, 141, 61, 40, 13, 71, 52,
138, 252, 942, 297, 313, 92, 251, 167, 193, 30, 16, 130, 111,
280, 624, 359, 109, 136, 36, 96, 67, 75, 11, 16, 31, 54, 200,
195, 178, 53, 121, 36, 48, 29, 50, 5, 6, 14, 41, 152, 88, 137,
68, 171, 37, 56, 27, 55, 17, 3, 11, 50, 211, 90, 45, 28, 145,
17, 41, 7, 29, 28, 8, 10, 28, 111, 34), .Dim = c(13L,9L), .Dimnames = list(
c("clothing", "accessories", "tobacco", "stationary", "books",
"records", "household", "candy", "toys", "jewelry", "perfumes",
"hobby", "other"), c("M12<", "M13", "M16", "M19", "M25",
"M35", "M45", "M57", "M65+")))
dim(shopdataM)
```
socabasic *Singly, or one-way, ordered correspondence analysis: for an ordered column variable*

# Description

This function is used by the main function CAvariants when the input parameter is catype = "SOCA". It performs the hybrid decomposition of Pearson's ratios and computes the principal axes for the rows and polynomial axes for the columns. It also gives the coordinates, row and column weights, total inertia (based on Pearson's chi-squared statistic) and the rank of the matrix. It decomposes the inertia in terms of the column polynomial components.

#### Usage

socabasic(Xtable, mj)

# Arguments

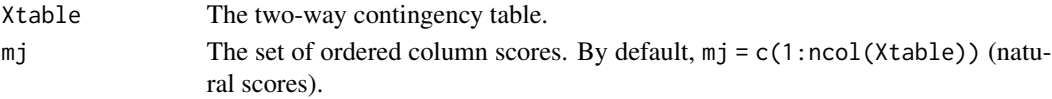

# Author(s)

Rosaria Lombardo and Eric J. Beh

#### References

Beh EJ and Lombardo R 2014 Correspondence Analysis: Theory, Practice and New Strategies. Wiley.

Lombardo R Beh EJ 2016 Variants of Simple Correspondence Analysis. The R Journal, 8 (2), 167– 184.

Lombardo R Beh EJ and Kroonenberg PM 2016 Modelling Trends in Ordered Correspondence Analysis Using Orthogonal Polynomials. Psychometrika, 81(2), 325–349.

#### <span id="page-22-0"></span>sonscabasic 23

#### Examples

data(asbestos)  $mj \leftarrow c(1, 2, 3, 4, 5)$ socabasic(asbestos, mj)

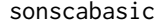

Singly, or one-way, ordered non symmetrical correspondence analy*sis: for an ordered column predictor variable*

# Description

This function is used by the main function CAvariants when the input parameter is catype = "SONSCA". It performs the hybrid decomposition of the numerator of the Goodman-Kruskal tau index and implies an ordered (column) variable. It calculates the principal axes for the rows and polynomial axes for the columns, coordinates. It also calculates the row and column weights, inertia (based on the numerator of the tau index) and the rank of the matrix. It decomposes the inertia into column polynomial components.

#### Usage

```
sonscabasic(Xtable, mj)
```
#### Arguments

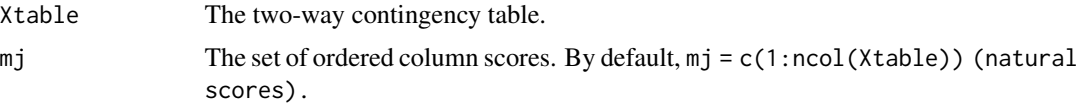

# Author(s)

Rosaria Lombardo and Eric J. Beh

#### References

Beh EJ and Lombardo R 2014 Correspondence Analysis: Theory, Practice and New Strategies. Wiley.

Lombardo R Beh EJ 2016 Variants of Simple Correspondence Analysis. The R Journal, 8 (2), 167– 184.

Lombardo R Beh EJ and Kroonenberg PM 2016 Modelling Trends in Ordered Correspondence Analysis Using Orthogonal Polynomials. Psychometrika, 81(2), 325-349.

```
data(asbestos)
mj<-c(1, 2, 3, 4, 5)
sonscabasic(asbestos, mj)
```
<span id="page-23-0"></span>summary.CAvariants *Summary of numerical results from CA variants*

# Description

This function prints a numerical summary of the results from any of the six variants of correspondence analysis. The input parameter is the name of the output of the main function CAvariants.

#### Usage

```
## S3 method for class 'CAvariants'
summary(object, printdims, digits, ...)
```
# Arguments

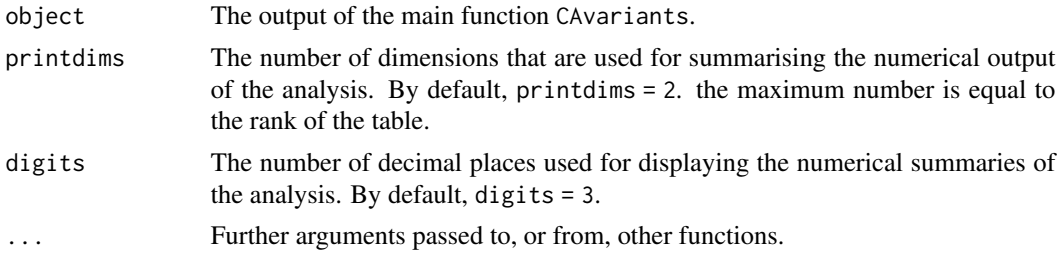

#### Value

The value of output returned depends on the type of correspondence analysis that is performed.

```
Inertias The inertia values, their percentage contribution to the total inertia and the cu-
                 mulative percent inertias for the row and column variables.
Generalised correlation matrix
                 The matrix of generalised correlations when performing an ordered correspon-
                 dence analysis, catype = "DOCA", catype = "DONSCA", catype = "SOCA" or catype
                 = "SONSCA".
Row principal coordinates
                 The row principal coordinates when catype = "CA", or catype = "NSCA".
Column principal coordinates
                 The column principal coordinates when catype = "CA", or catype = "NSCA".
Row standard coordinates
                 The row standard coordinates when catype = "CA", or catype = "NSCA".
Column standard coordinates
                 The column standard coordinates when catype = "CA", or catype = "NSCA".
Row principal polynomial coordinates
                 The row principal polynomial coordinates when catype = "DOCA", catype =
                 "DONSCA", catype = "SOCA", or catype = "SONSCA".
Column principal polynomial coordinates
                 The column principal coordinates when catype = "DOCA", or catype = "DONSCA".
```
#### <span id="page-24-0"></span>vcaellipse 25

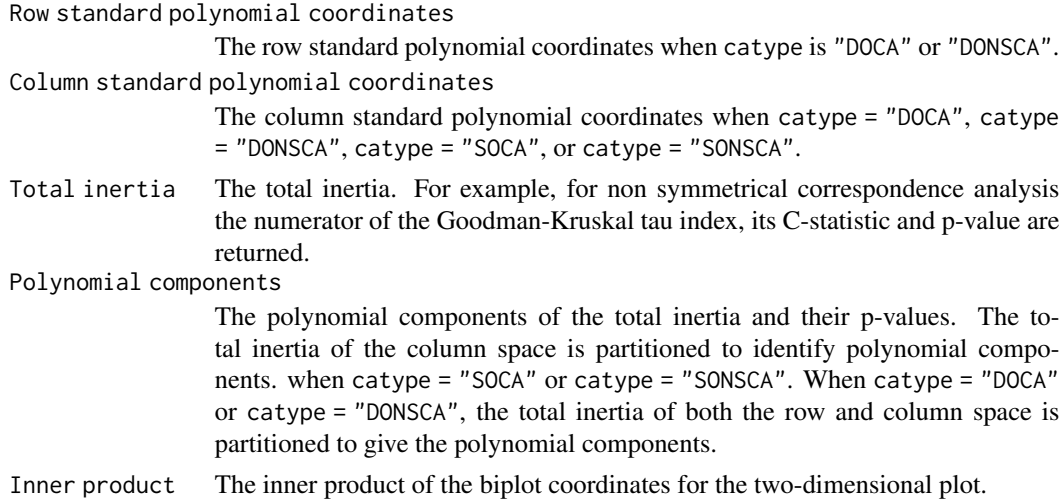

#### Author(s)

Rosaria Lombardo and Eric J. Beh

#### References

Beh EJ and Lombardo R 2014 Correspondence Analysis: Theory, Practice and New Strategies. Wiley.

Lombardo R Beh EJ 2016 Variants of Simple Correspondence Analysis. The R Journal, 8 (2), 167– 184.

Lombardo R Beh EJ and Kroonenberg PM 2016 Modelling Trends in Ordered Correspondence Analysis Using Orthogonal Polynomials. Psychometrika, 81(2), 325–349.

#### Examples

```
asbestos <- matrix(c(310, 36, 0, 0, 212, 158, 9, 0, 21, 35, 17, 4, 25, 102,
49, 18, 7, 35, 51, 28), 4, 5, dimnames = list(c("none","grade1", "grade2", "grade3"),
c("0-9", "10-19", "20-29", "30-39", "40")))
risasbestos <- CAvariants(asbestos, catype = "DOCA", firstaxis = 1, lastaxis = 2)
summary(risasbestos)
```
vcaellipse *Algebraic elliptical confidence regions for symmetrical variants of correspondence analysis*

# **Description**

It produces elliptical confidence regions when symmetrical or ordered symmetrical correspondence analysis is performed. This function allows the analyst to superimpose confidence ellipses onto a graphical display when the input parameter catype of the main function CAvariants is set to "CA","SOCA" or "DOCA". It is called internally from the main plot function plot.CAvariants. It uses the function ellipse.

# Usage

```
vcaellipse(t.inertia, inertias, inertiapc, cord1, cord2, a, b, firstaxis=1,
lastaxis = 2, n, M = 2, Imass, Jmass)
```
# Arguments

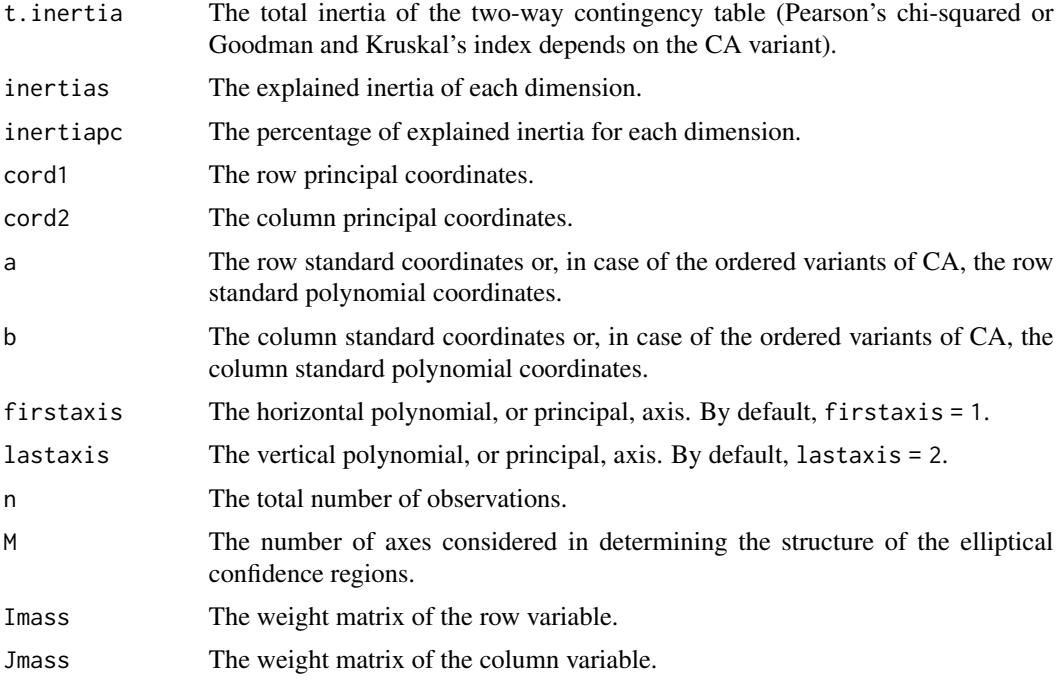

# Details

The output values of this function.

# Value

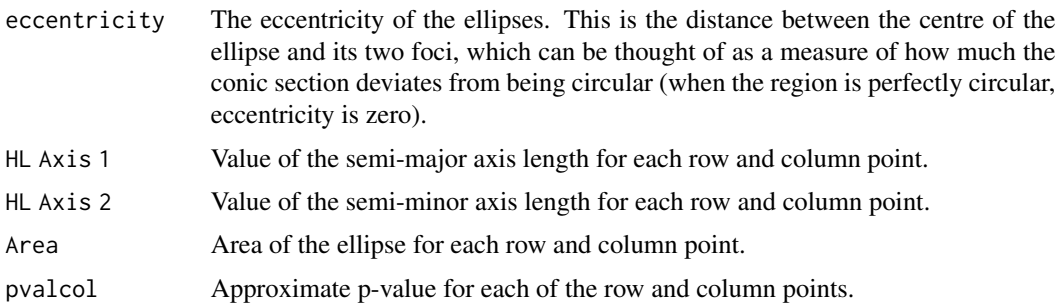

# Note

This function is called from the main plot function plot.CAvariants and is executed when in the main plot function the parameter ell = TRUE.

#### vcaellipse 27

# Author(s)

Rosaria Lombardo and Eric J Beh

# References

Beh EJ 2010 Elliptical confidence regions for simple correspondence analysis. J. Stat. Plan. Inference 140, 2582–2588.

Beh EJ and Lombardo R 2014 Correspondence Analysis: Theory, Practice and New Strategies. Wiley.

Beh EJ Lombardo R 2015 Confidence regions and Approximate P-values for classical and nonsymmetric correspondence analysis. Journal of Communications and Statistics, Theory and Methods. 44: 95–114.

# <span id="page-27-0"></span>Index

∗Topic ~multivariate docabasic, [12](#page-11-0) donscabasic, [13](#page-12-0) ∗Topic biplot caplot, [4](#page-3-0) ∗Topic correspondence analysis variants CAvariants, [7](#page-6-0) ∗Topic datasets asbestos, [2](#page-1-0) shopdataM, [21](#page-20-0) ∗Topic multivariate cabasic, [3](#page-2-0) caplotord, [6](#page-5-0) CAvariants, [7](#page-6-0) compsonetable.exe, [10](#page-9-0) compstable.exe, [11](#page-10-0) nscabasic, [15](#page-14-0) plot.CAvariants, [15](#page-14-0) print.CAvariants, [18](#page-17-0) socabasic, [22](#page-21-0) sonscabasic, [23](#page-22-0) vcaellipse, [25](#page-24-0) ∗Topic nonparametric emerson.poly, [14](#page-13-0) ∗Topic orthogonal polynomials sonscabasic, [23](#page-22-0) ∗Topic plot caplot3d, [5](#page-4-0) ∗Topic print printwithaxes, [20](#page-19-0) ∗Topic summary summary.CAvariants, [24](#page-23-0) asbestos, [2](#page-1-0) cabasic, [3](#page-2-0)

caplot, [4](#page-3-0) caplot3d, [5](#page-4-0) caplotord, [6](#page-5-0) CAvariants, [7](#page-6-0) compsonetable.exe, [10](#page-9-0) compstable.exe, [11](#page-10-0)

docabasic, [12](#page-11-0) donscabasic, [13](#page-12-0)

emerson.poly, [14](#page-13-0)

nscabasic, [15](#page-14-0)

plot.CAvariants, [15](#page-14-0) print.CAvariants, [18](#page-17-0) printwithaxes, [20](#page-19-0)

shopdataM, [21](#page-20-0) socabasic, [22](#page-21-0) sonscabasic, [23](#page-22-0) summary.CAvariants, [24](#page-23-0)

vcaellipse, [25](#page-24-0)